## **Dieringer GmbH, Mein-Kletterschuhservice, Breitscheidstr. 39, 70176 Stuttgart**

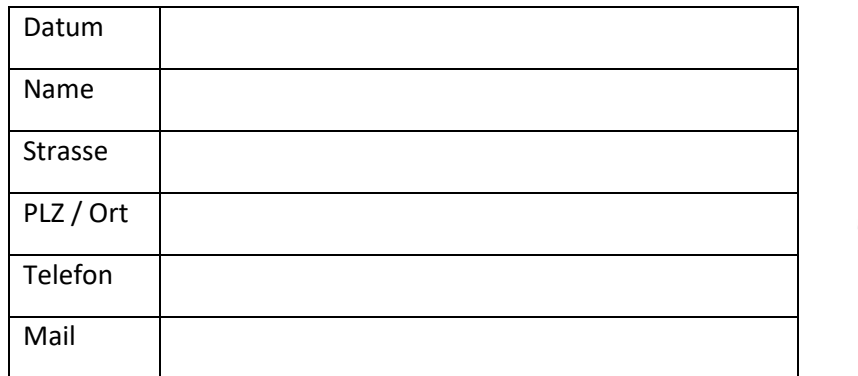

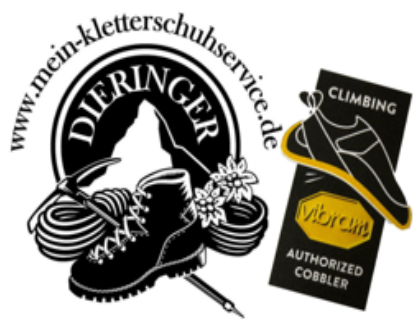

## **A u f t r a g**

Anbei sende ich Ihnen zur Reparatur  $\Box$  Paar  $\Box$  Kletterschuhe  $\Box$  Wanderschuhe. **Bitte Schuhe nicht zusammenbinden und nicht waschen!!!** Nasse Schuhe lassen sich nicht verkleben!

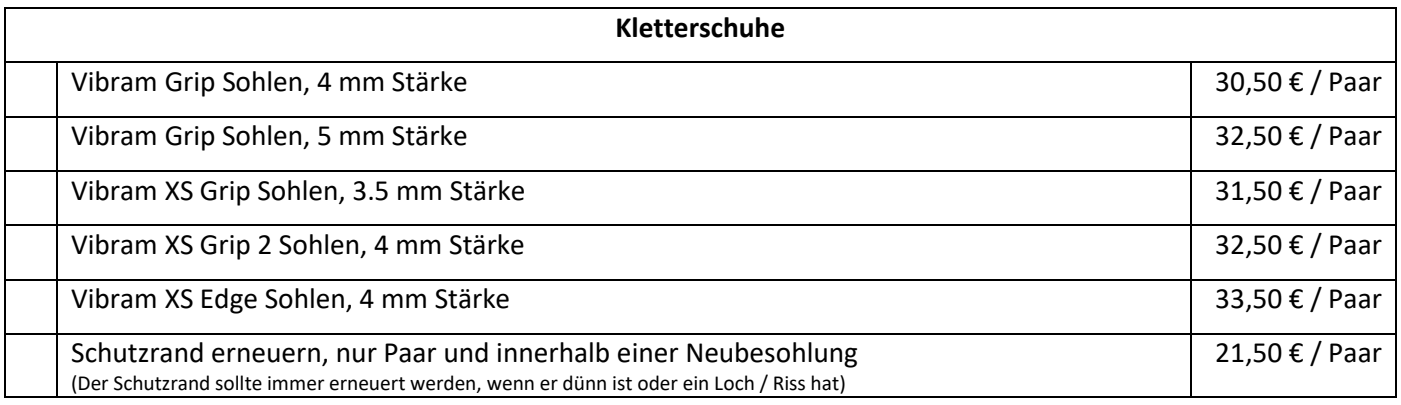

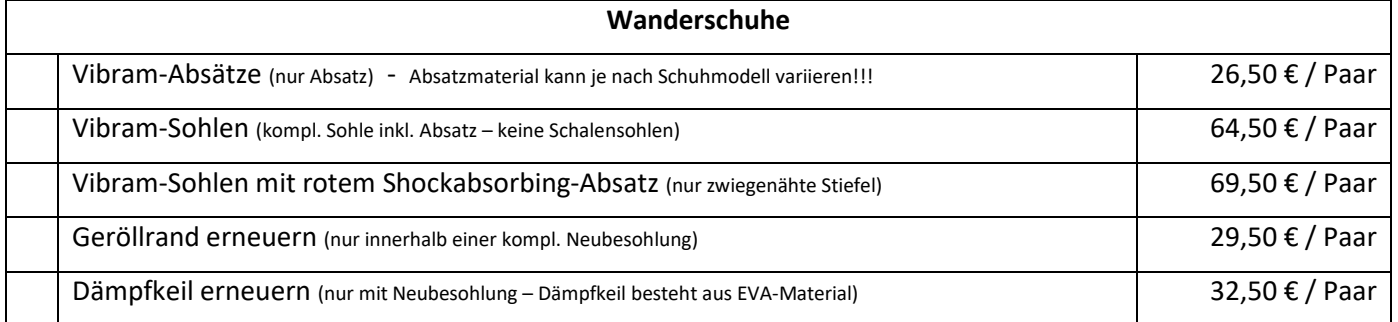

## **Versandkosten innerhalb Deutschland, Versicherter DHL-Versand 7,50 €**

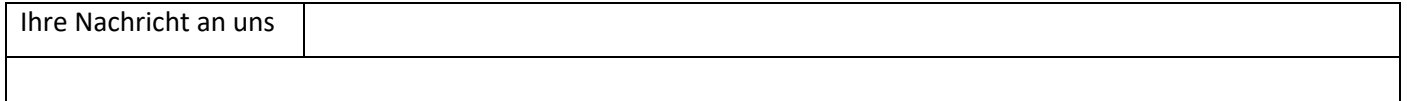

**WICHTIG**: Wir werden uns erlauben kostenpflichtige Reparaturen ohne vorherige Rücksprache auszuführen, sofern dies von unserer fachlichen Seite her unbedingt notwendig ist, da von diesem einwandfreien Zustand auch die Haftung der Sohle abhängt. (zB. Schutzranderneuerung wenn dieser sehr dünn ist, etc.) **Ich stimme zu: □ Ich stimme nicht zu: □**